# **HDA Audio Installation Checklist**

Last Modified on 02/03/2025 12:31 pm EST

URC HDA (High-Definition Audio) devices utilize <u>AVB</u> (Audio Video Bridging) networking topology for it's audio distribution method.

The following article comprises a simple checklist to help determine if any other networking scenarios or protocols will interfere with the HDA audio distribution devices.

You may also refer to the **HDA Audio Installation Network and Streaming Best Practices** article for additional information on configuring an HDA/AVB network.

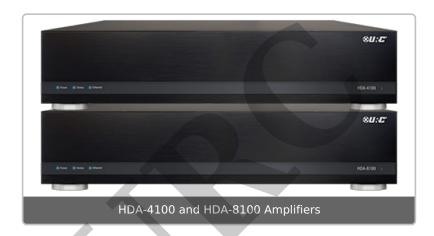

## **HDA (High-Definition Audio) Installation Checklist**

| • |  | - | ١ |
|---|--|---|---|
| 1 |  |   | ۱ |
|   |  |   | ı |
|   |  |   | ı |
|   |  |   | ı |

#### Video Over IP?

Does your installation use a video distribution system? If so, you may need additional network configuration to isolate this high-bandwidth network traffic from interfering with the HDA audio system.

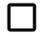

### • IP Cameras - Network Security Cameras?

Does your installation use IP Cameras or Network Security Camera system? If so, you may need additional network configuration to isolate this high-bandwidth network traffic from interfering with the HDA audio system.

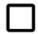

VLAN 2?

| Does your network currently have VLAN #2 allocated on your network? If so, please refer to this article in regards to VLAN configuration when using HDA audio distribution. |                            |                            |                      |  |  |  |
|----------------------------------------------------------------------------------------------------|----------------------------|----------------------------|----------------------|--|--|--|
| C C C C C C C C C C C C C C C C C C C                                                                                                    | as to VEAN comigarat       | tion when using ribA dudic | , distribution.      |  |  |  |
|                                                                                                    |                            |                            |                      |  |  |  |
| CAT-5e or CAT-6 Cables?                                                                                                    |                            |                            |                      |  |  |  |
| Are you using ONLY CAT-5e or CAT-6 cables to connect all HDA equipment on your network?                                                                                     |                            |                            |                      |  |  |  |
| If not, remove all regular CAT-5 cables and replace with CAT-5e/CAT-6/CAT-7 cables with                                                                                     |                            |                            |                      |  |  |  |
| sufficient bandwidt                                                                                                    | :h. <b>HDA equipment</b> l | REQUIRES Gigabit (1Gb      | ps) throughput.      |  |  |  |
| Cable Type                                                                                                    | Shielding                  | Maximum Frequency          | Potential Throughput |  |  |  |
| Cat 1                                                                                                    | No                         | 10kHz                      | 1Mbps                |  |  |  |
| Cat 2                                                                                                    | No                         | 1Mhz                       | 4Mbps                |  |  |  |
| Cat 3                                                                                                    | No                         | 16Mhz                      | 10Mbps               |  |  |  |
| Cat 4                                                                                                    | No                         | 16Mhz                      | 10Mbps               |  |  |  |
| Cat 5                                                                                                    | No                         | 100MHz                     | 100Mbps              |  |  |  |
| Cat 5e                                                                                                    | No                         | 100MHz                     | 1Gbps                |  |  |  |
| Cat 6                                                                                                    | Sometimes                  | 250Mhz                     | 1Gbps                |  |  |  |
| Cat 6a                                                                                                    | Sometimes                  | 500MHz                     | 10Gbps               |  |  |  |
| Cat 7                                                                                                    | Yes                        | 600Mhz                     | 10Gbps               |  |  |  |
|                                                                                                    |                            |                            |                      |  |  |  |
|                                                                                                    |                            |                            |                      |  |  |  |
| Multicast Network Traffic?                                                                                                    |                            |                            |                      |  |  |  |
| Does your network have any devices utilizing IP Multicasting? If so, you may need                                                                                           |                            |                            |                      |  |  |  |
| additional network configuration to isolate this high-bandwidth network traffic from                                                                                        |                            |                            |                      |  |  |  |
| interfering with the HDA audio system.                                                                                                    |                            |                            |                      |  |  |  |
|                                                                                                    |                            |                            |                      |  |  |  |
|                                                                                                    |                            |                            |                      |  |  |  |
| IP Addressing - Static vs. DHCP?                                                                                                    |                            |                            |                      |  |  |  |
| What is the networking scheme in the router? Is the DHCP range set appropriately for the                                                                                    |                            |                            |                      |  |  |  |
| network? What range is assigned for static IP devices? Make sure that any static IP addresses                                                                               |                            |                            |                      |  |  |  |
| that are assigned to URC HDA devices are <u>outside</u> of the DHCP range of IP addresses.                                                                                  |                            |                            |                      |  |  |  |
|                                                                                                    |                            |                            |                      |  |  |  |
|                                                                                                    |                            |                            |                      |  |  |  |

POS System - Commercial Point-Of-Sale system?

If a Point-Of-Sale system is being used, verify that it is not on the same subnet or is otherwise isolated from the HDA equipment network.

| • |                                 |
|---|---------------------------------|
|   | <b>Device Firmware Updated?</b> |
|   | Verify that all HDA devices (in |

Verify that all HDA devices (including the HDA-SW5) are on the latest firmware available in Accelerator. The HDA-SW5 requires a manual firmware update. Please refer to this article on updating the firmware.

Please consult with the network administrator or manager before attempting any networking settings or configuration changes!

#### **Additional Information & Resources:**

You may also refer to the HDA Audio Installation Network and Streaming Best Practices article for additional information on configuring an HDA/AVB network.

A good resource that explains AVB can be found by clicking this link.

A good resource that explains Ethernet cables can be found here: Ethernet cables: Everything you need to know.

To learn more about HDA products and programming, please see the HDA Programmers Guide or the Accelerator 3 online **Programming Guide**.

HDA (High-Definition Audio) Video Tutorials can be found on the Total Control Resources page.